# AVT 537

#### Moduł terminala z wyświetlaczem LED sterowany przez RS485

*Modu³ z wyœwietlaczem LED mo¿e s³u¿yæ do wyœwietlania wyników pomiarów wykonanych na przyk³ad za*   $pomocq$  karty wejść analogowych. *Wszystkie wyœwietlacze maj¹ kropki dziesiêtne i ka¿da z nich mo¿e byæ programowo zapalana i gaszona. Sterownik wyœwietlacza umo¿liwia dwustronn¹ komunikacjê, dziêki czemu mo¿na do niego zapisywaæ dane do wyœwietlenia, jak równie¿ odczytywaæ aktualnie wyœwietlane cyfry i stan kropek dziesiêtnych. Prezentowany modu³ sk³ada siê z dwóch p³ytek: sterownika i wyœwietlaczy siedmiosegmentowych .*

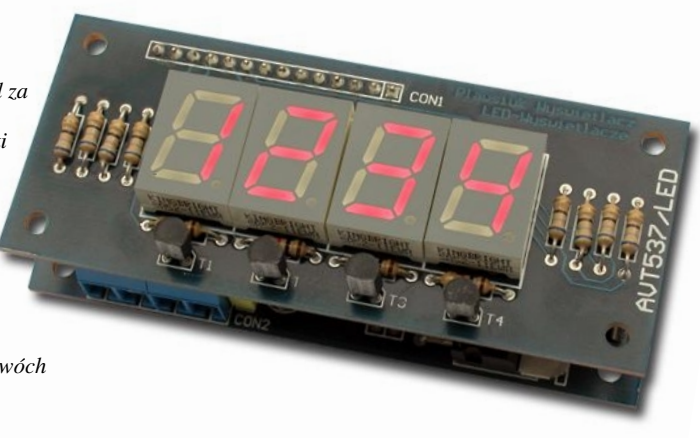

## Właściwości

- pole odczytowe: cztery siedmiosegmentowe wyświetlacze LED
- wspó³praca z konwerterem RS232<->RS485 AVT530 lub AVT530/USB (USB<->RS485)
- wspó³praca z oœmioma modu³ami z serii "Klocki RS485"
- dwukierunkowa komunikacja w systemie RS485 poprzez wspólną magistralę dwuprzewodową
- możliwość zbudowania sieci o maksymalnej długości do 1200 m.
- zasilanie: 9...15VDC

#### Do pobrania

instrukcja pdf: *<http://serwis.avt.pl/manuals/AVT537.pdf>*

sterowniki i oprogramowanie: *<http://serwis.avt.pl/files/AVTRS485.zip>*

## Opis układu

Moduł wyświetlacza LED składa się z dwóch płytek: płytki sterownika i płytki wyświetlaczy siedmiosegmentowych. Na **rys. 1** przedstawiono schemat elektryczny sterownika wyświetlaczy. Układem sterującym całym modułem jest mikrokontroler typu PIC16F872, umieszczony w "waskiej" obudowie 28-nóżkowej. Posiada on wystarczająca do sterowania wyświetlaczami liczbe wyprowadzeń, a jednocześnie zajmuje niewiele miejsca na płytce. Porty mikrokontrolera mogą być obciażane pradem o maksymalnej wartości 25 mA, zarówno w stanie jedynki jak i zera logicznego, dlatego też steruja one bezpośrednio katodami wyświetlaczy, bez stosowania dodatkowych układów wzmacniających. Obsługa wyświetlaczy jest wykonana w trybie multipleksowym. Pozwala to m.in. ograniczyć prąd pobierany przez moduł. Sterowanie anod wyświetlaczy

wymaga prądu o wartości około 70 mA, dlatego do sterowania nimi zastosowano wzmacniacze tranzystorowe umieszczone na płytce wyświetlaczy (**rys. 2**). Mikrokontroler pracuje z zewnętrznym rezonatorem kwarcowym o częstotliwości 4 MHz. Do jego zerowania przy właczaniu zasilania zastosowano układ typu DS1813 (US3). Za konwersję sygnałów pojawiających się w linii transmisyjnej na standard TTL odpowiada układ MAX485 (US2). Dokonuje on również konwersji z poziomów TTL na poziomy RS485. W czasie spoczynku układ ten znajduje się w trybie odbiornika, ponieważ na wejściach DE i !RE panuje stan niski wymuszony przez wyjście procesora. Przełączenie w tryb nadawania układu MAX485 następuje tylko na czas wysyłania danych przez moduł wyświetlaczy LED, a następnie zostaje przywrócony tryb odbioru, aby nie blokować linii transmisyjnej. Dodatkowy rezystor R\* służy do zapewnienia dopasowania linii i powinien być zamontowany jedynie w jednym module, najbardziej oddalonym od nadajnika (np. opisanego wcześniej konwertera RS232<->RS485). O jego montażu należy jednak

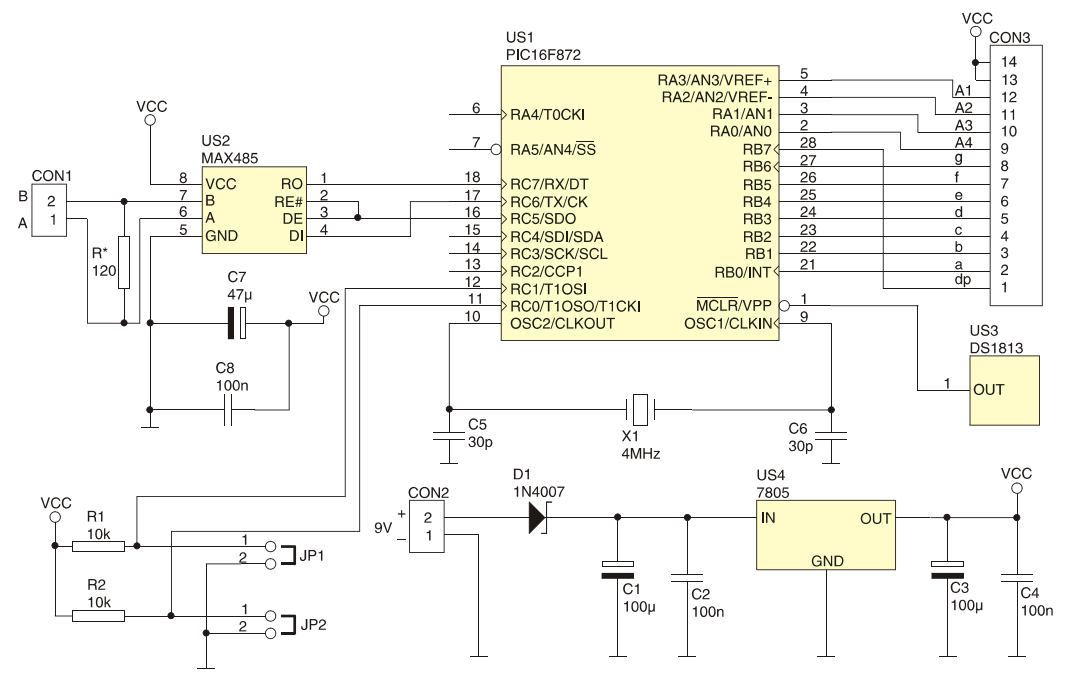

Rys. 1 Schemat elektryczny płytki sterownika wyświetlacza LED

zdecydować po podłaczeniu wszystkich modułów, gdyż podczas testów okazał się zbędny. Zworka JP1 służy do zmiany podstawowego adresu, pod którym będzie się zgłaszał wyświetlacz LED, natomiast zworka JP2 umożliwia powrót do podstawowego adresu urzadzenia. Rezystory R1 i R2 podciagaja wejścia RC0 i RC0 do plusa zasilania. Opis zmiany podstawowego adresu karty wyjść cyfrowych zostanie przedstawiony w dalszej części artykułu, gdyż dla wszystkich modułów przebiega w taki sam sposób. Do stabilizacji napięcia zasilającego zastosowano monolityczny stabilizator typu LM7805, natomiast do filtracji napiecia zastosowano kondensatory C1...C4. Dioda D1 zabezpiecza stabilizator przed uszkodzeniem, w przypadku podania napiêcia o odwrotnej polaryzacji.

Na płytce wyświetlaczy znajduja się cztery wyświetlacze siedmiosegmentowe o wysokości 13 mm (DP1...DP4), rezystory ograniczające prad płynacy przez diody wyświetlaczy (R1...R8) i tranzystory sterujące anodami wyświetlaczy (T1...T4). Ponadto znajdują się jeszcze rezystory ograniczające prad bazy tranzystorów T1...T4 (R9...R12) oraz złącze szpilkowe służace do wykonania połączenia z płytka sterownika.

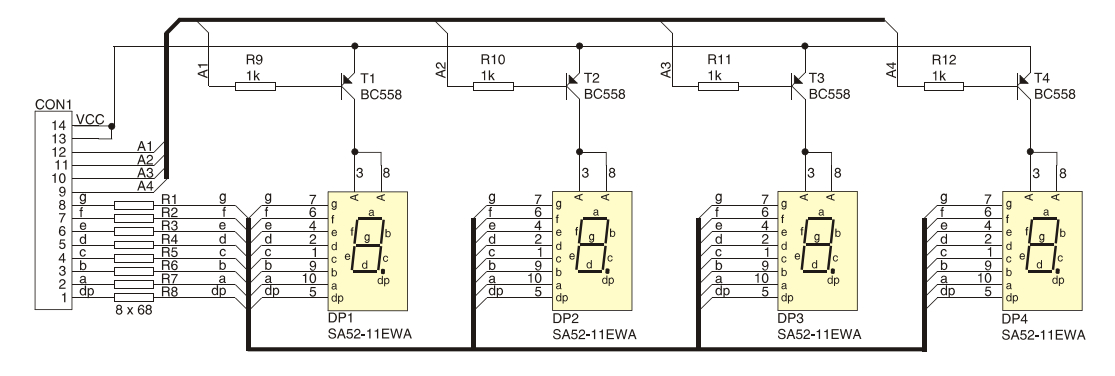

**Rys. 1** Schemat elektryczny płytki wyświetlaczy LED

## Montaż i uruchomienie

Na rys. 3 przedstawiono rozmieszczenie elementów na płytkach drukowanych. Montaż należy rozpocząć od płytki sterownika i przeprowadzić go zaczynając od elementów o najmniejszych gabarytach, czyli: rezystory R1, R2 (rezystora R\* nie należy montować), podstawki pod układy scalone, kondensatory, zworki i złacza. Kondensatory elektrolityczne i stabilizator napiecia należy zamontować w pozycji leżącej i dlatego należy wcześniej zagiąć ich wyprowadzenia pod katem 90°. Złącza CON1 i CON2 w zależności od potrzeb można zamontować od strony elementów lub od strony lutowania. Wskazany jest montaż od strony lutowania, gdyż umożliwi to swobodny dostęp po połączeniu obydwu płytek (sterownika i wyświetlaczy).

Płytka wyświetlaczy zawiera niewielką liczbę elementów, więc montaż nie sprawi trudności. Montaż należy rozpocząć od wlutowania rezystorów, następnie należy wlutować tranzystory T1...T4 i wyświetlacze DP1...DP3. Złacze CON1 należy zamontować od strony lutowania.

Po zmontowaniu płytek należy połączyć je ze sobą poprzez złącze CON3 (na płytce sterownika) i złącze CON1 (na płytce wyświetlaczy), do złacza CON1 płytki sterownika podłaczyć przewody linii komunikacyjnej, a do złacza napiecie zasilania o napieciu około 9 V i wydajności pradowej równej około 100 mA. Po właczeniu zasilania wszystkie wyświetlacze będa wygaszone.

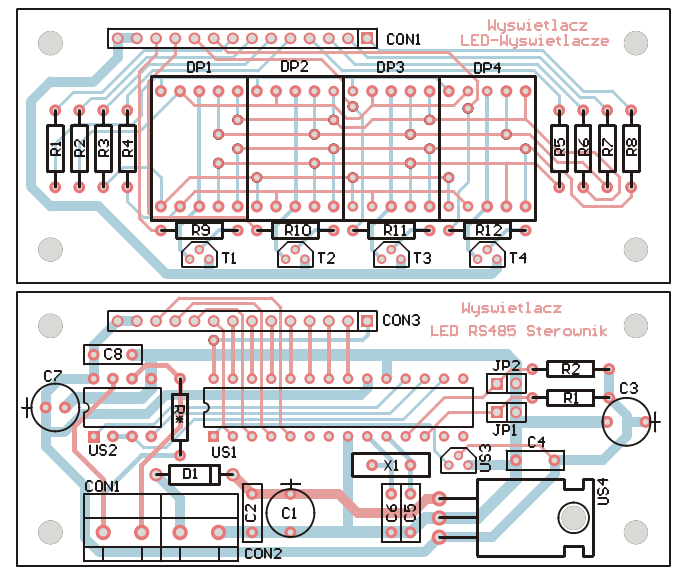

**Rys. 3** Rozmieszczenie elementów na płytkach drukowanych

#### bsługa wyświetlaczy

Moduł wyświetlaczy LED ma adres odpowiadający kodowi znaku ..7" (ASCII). Jakiekolwiek działania na nim moga być wykonane po podaniu tego adresu. Zapis wyświetlanych cyfr może być dokonywany pojedynczo, niezależnie dla każdego wyświetlacza lub grupowo po podaniu w jednym pakiecie danych stanów wszystkich wyświetlaczy. Ponadto jest możliwe sterowanie kropkami dziesiętnymi - tak jak w przypadku cyfr możliwe jest ustalenie stanu dowolnej kropki lub wszystkich jednocześnie. Dodatkowo możliwy jest także odczyt wyświetlanej cyfry oraz stanu dowolnej kropki, jak również wszystkich wyświetlaczy jednocześnie i wszystkich kropek jednocześnie. Każda komenda rozpoczyna się od znaku "ESC" (klawisz Escape na klawiaturze), następnie należy podać adres karty wyświetlaczy, rozkaz jaki ma być wykonany lub dane do wyświetlenia. Wyświetlacz umożliwia wyświetlenie cyfr w zakresie 0...9, znaku "-" (minus) oraz znaku spacji, czyli wygaszenia wyświetlacza. W tab. 1 znajduje się zestawienie wszystkich możliwych do wyświetlenia znaków oraz ich kodów w kodzie szesnastkowym. Zestaw wszystkich komend umożliwiających sterowaniem wyświetlaczami LED, przykładowe polecenia i reakcja modułu wyświetlacza na nie przedstawiono w **tab. 2**.

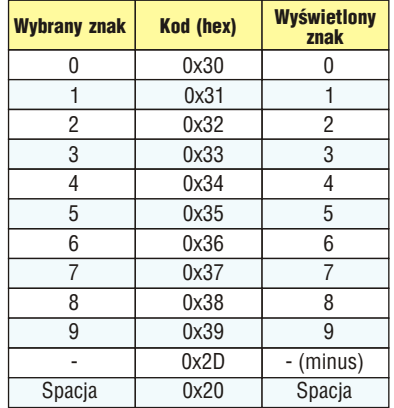

Tab.1 Znaki możliwe do wyświetlenia przez wyświetlacze LED i ich reprezentacja szesnastkowa

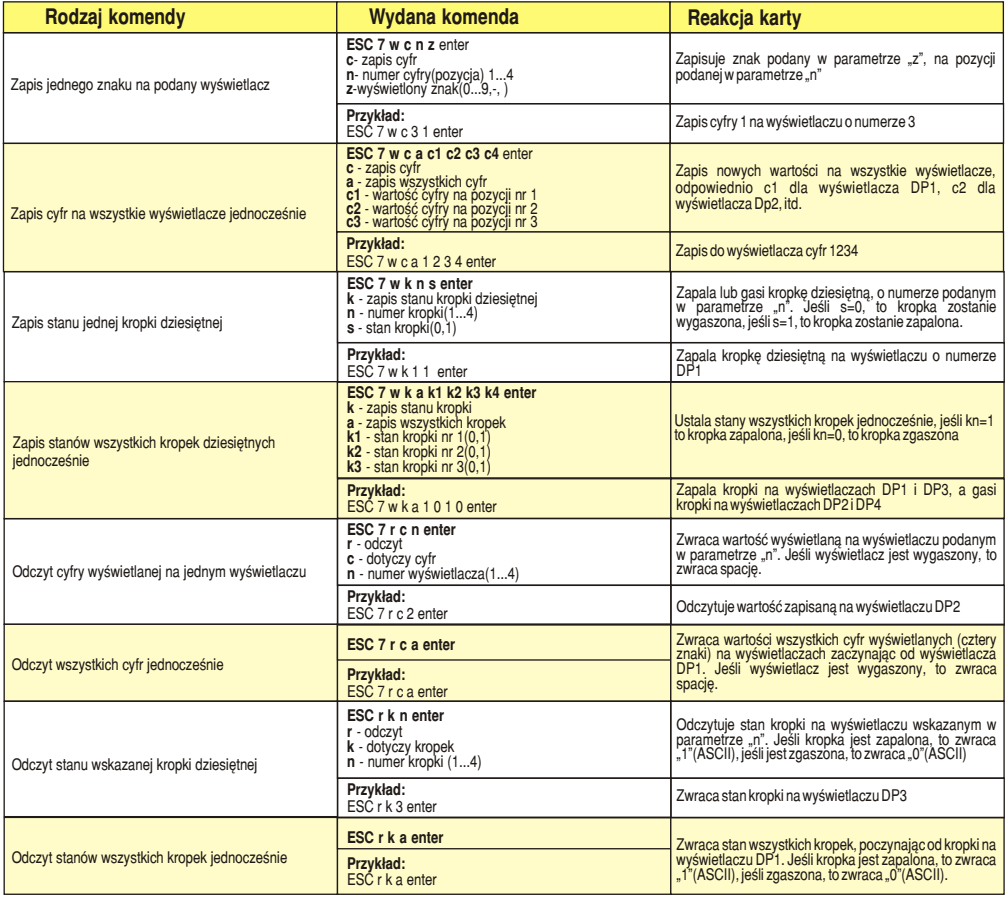

Tab.2 Polecenia umożliwiające sterowanie modułem wyświetlaczy LED

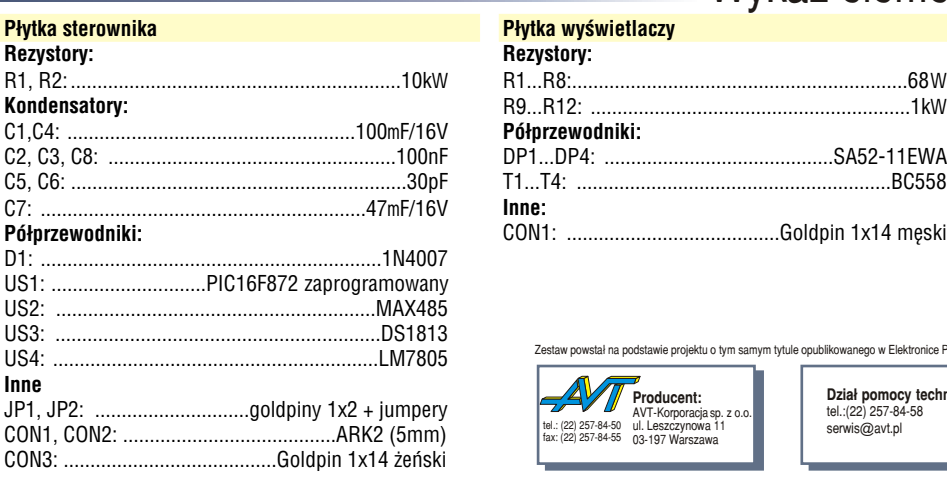

### Wykaz elementów

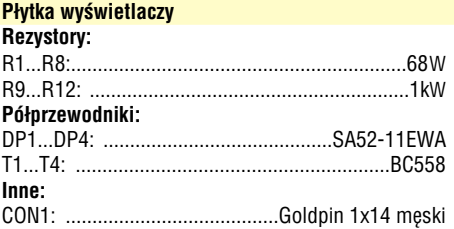

Zestaw powstał na podstawie projektu o tym samym tytule opublikowanego w Elektronice Praktycznej 09/03

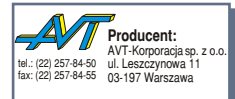

**Dział pomocy technicznej:**<br>tel.:(22) 257-84-58<br>serwis@avt.pl